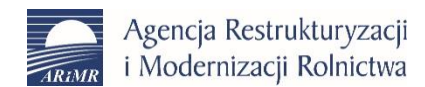

# Zastępca Prezesa Renata Mantur

**Wykonawcy**

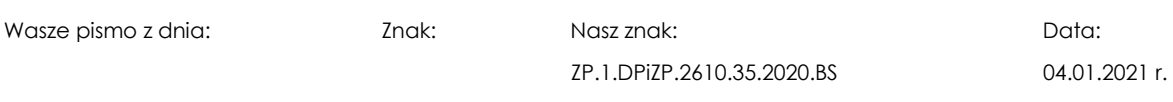

Dotyczy: postępowania o udzielenie zamówienia publicznego prowadzonego w trybie przetargu nieograniczonego na "**Modernizację i aktualizację baz danych Systemu LPIS – opracowanie cyfrowej ortofotomapy oraz danych przestrzennych [ORTO2021]**".

Działając na podstawie art. 38 ust. 4 ustawy z dnia 29 stycznia 2004 roku Prawo zamówień publicznych (Dz. U. z 2019r. poz. 1843 ze zm., dalej: "ustawa") Agencja Restrukturyzacji i Modernizacji Rolnictwa z siedzibą w Warszawie przy Al. Jana Pawła II nr 70, zwana w dalszej treści pisma "Zamawiającym" wprowadza następujące zmiany w treści SIWZ tj. w Załączniku nr 1 do wzoru Umowy (Szczegółowym Opisie Przedmiotu Zamówienia).

# **ZMIANA NR 1**

## **W Załączniku nr 1 do wzoru Umowy (Szczegółowym Opisie Przedmiotu Zamówienia) w punkcie 3.B.3.5.1 SOPZ**  dotychczasowy zapis **w lit. a) i b)**:

- a) Dla naturalnych form terenowych w terenie odkrytym (niezalesionym) wartość średniego błędu wysokości NMT odpowiednio:
	- dla terenu pagórkowatego i górzystego: mh ≤ 0,9 m, mh ≤ 0,9 m,
	- dla terenu płaskiego (średnie nachylenie mniejsze od 2°): mh ≤ 0,6 m,
	- Błąd maksymalny m max ≤ 2 x mh. Jako błąd maksymalny rozumie się dopuszczalną różnicę wysokości między dowolnym punktem pomierzonym lub wyinterpolowanym z powierzchni NMT, a powierzchnią modelu stereoskopowego ze zdjęć wykonanych w ramach niniejszego zamówienia.
- b) Na obszarach leśnych przewiduje się opracowanie uproszczone, opisane w punkcie **3.B.3.5.5**

Pod pojęciem średniego błędu wysokości NMT rozumie się średni błąd wysokości dowolnego punktu wyinterpolowanego z NMT.

#### **otrzymuje brzmienie:**

- *a) średnia kwadratowa błędów wysokości normalnej H ≤ 0,5 m:*
- *b) dopuszczalna wartość bezwzględnej różnicy wysokości normalnej H ≤ 1 m, rozumianej jako maksymalna różnica między wysokością normalną H dowolnego punktu wyznaczoną w procesie interpolacji z numerycznego modelu terenu a wysokością normalną H tego samego punktu pomierzonego na modelu stereoskopowym lub w terenie.*

### **ZMIANA NR 2**

# **W Załączniku nr 1 do wzoru Umowy (Szczegółowym Opisie Przedmiotu Zamówienia) w punkcie 3.B.3.5.5 SOPZ**  dotychczasowy zapis:

"Podstawą wykonania NMT są dane pozyskane z GUGiK w postaci plików ASCII TBD (z projektów LPIS) i/lub plików ASCII NMT XYZ (z projektów LIDAR) lub dane pozyskane przez Wykonawcę z aktualnych zdjęć opracowanych w ramach przedmiotowego projektu.

Na obszarze opracowania Wykonawca podda weryfikacji i aktualizacji istniejące dane pozyskane z GUGiK poprzez porównanie ich ze stanem obecnym, tj. modelami stereoskopowymi zbudowanymi ze zdjęć o wcześniej wyznaczonych elementach orientacji zewnętrznej w procesie aerotriangulacji:

- a) w przypadku stwierdzenia rozbieżności między stanem obecnym a NMT pozyskanym z GUGiK z projektów LPIS, odwzorowanych na danych z projektów LIDAR, podstawą wykonania NMT są dane pozyskane z GUGiK z projektów LIDAR lub dane pozyskane przez Wykonawcę z aktualnych zdjęć.
- b) w przypadku stwierdzenia rozbieżności między stanem obecnym a NMT pozyskanym z GUGiK z projektów LPIS, nie odwzorowanych na danych z projektów LIDAR (tj. zmiany wysokościowe nastąpiły po pozyskaniu danych LIDAR), podstawą wykonania NMT są dane pozyskane przez Wykonawcę z aktualnych zdjęć. W tym przypadku opracowaniu podlega cały arkusz, na którym zidentyfikowano rozbieżność.

Podczas aktualizacji NMT na podstawie aktualnych zdjęć, na obszarach zadrzewionych o obniżonej widoczności terenu (np. lasy) należy wykonać pomiar punktów lub linii strukturalnych w prześwitach i na duktach, przy czym w przypadku takich obserwacji dopuszczalne jest obniżenie parametrów dokładnościowych o 50%. Na pozostałej części obszarów zadrzewionych NMT należy wyinterpolować z punktów pomierzonych na duktach i prześwitach oraz punktów pomierzonych na terenach otaczających kompleks. Warstwa obszarów zadrzewionych stanowi granicę obszaru wynikowego NMT spełniającego wymagania dokładnościowe opisane w punkcie 3.B.3.5.1 i musi być wyznaczona z tą samą dokładnością.Z obszarów zadrzewionych należy wydzielać wszystkie wewnętrzne obszary odkryte (np. trwałe polany w lasach) o powierzchni większej niż 2 ha."

#### **otrzymuje brzmienie:**

*"Podstawą wykonania NMT są dane pozyskane z GUGiK w postaci plików ASCII\_NMT i/lub plików ASCII\_RASTER lub dane pozyskane przez Wykonawcę z aktualnych zdjęć opracowanych w ramach przedmiotowego projektu.* 

*Na obszarze opracowania Wykonawca podda weryfikacji i aktualizacji istniejące dane pozyskane z GUGiK poprzez porównanie ich ze stanem obecnym, tj. modelami stereoskopowymi zbudowanymi ze zdjęć o wcześniej wyznaczonych elementach orientacji zewnętrznej w procesie aerotriangulacji:*

- *a) w przypadku stwierdzenia braku rozbieżności między stanem obecnym a NMT pozyskanym z GUGiK w formacie ASCII\_RASTER, Wykonawca pozostawia dane NMT w formacie ASCII\_RASTER w formie niezmienionej (nieaktualizowane).*
- *b) w przypadku stwierdzenia rozbieżności między stanem obecnym a NMT pozyskanym z GUGiK w formacie ASCII\_RASTER, Wykonawca opracuje NMT w formacie ASCII\_NMT oraz ASCII\_RASTER, na całym arkuszu na którym zidentyfikowano rozbieżność, w oparciu o aktualne zdjęcia lotnicze.*

*Podczas aktualizacji NMT na podstawie aktualnych zdjęć, na obszarach zadrzewionych o obniżonej widoczności terenu (np. lasy) należy wykonać pomiar punktów i/lub linii strukturalnych w prześwitach i na duktach. Na pozostałej części obszarów zadrzewionych NMT należy wyinterpolować z punktów pomierzonych na duktach i prześwitach oraz punktów pomierzonych na terenach otaczających kompleks lub punktów z danych w formacie ASCII\_RASTER pozyskanych z GUGIK, spełniających dokładność określoną w punkcie 3.B.3.5.1. Warstwa obszarów zadrzewionych musi być wyznaczona z dokładnością określoną w punkcie 3.B.3.5.1. Z obszarów zadrzewionych należy wydzielać wszystkie wewnętrzne obszary odkryte (np. trwałe polany w lasach) o powierzchni większej niż 2 ha.*

*Zasięgi obszarów planarnych (obszary o jednorodnej wysokości), takie jak: jeziora, stawy, rzeki, należy pomierzyć na warstwie linii strukturalnych, z zachowaniem tych samych wysokości wierzchołków linii. Siatka punktów wewnątrz obszarów planarnych musi mieć zachowaną wysokość linii okalającego zasięgu."*

#### **ZMIANA NR 3**

# **W Załączniku nr 1 do wzoru Umowy (Szczegółowym Opisie Przedmiotu Zamówienia) w punkcie 3.B.3.5.6 SOPZ**  dotychczasowy zapis:

"Zaktualizowany lub wykonany NMT w zakresie wymaganym przez Zamawiającego należy przekazać do GUGiK w arkuszach 1:5 000 w formie plików ASCII TBD i plików ASCII XYZ GRID (w przypadku wykorzystania do aktualizacji NMT danych ASCII TBD lub w przypadku wykonania przez Wykonawcę NMT z aktualnych zdjęć pozyskanych w ramach przedmiotowego projektu) lub w formacie ASCII NMT XYZ (w przypadku wykorzystania danych ASCII NMT XYZ z projektów LIDAR bez potrzeby aktualizacji – NMT bez zmian)."

#### **otrzymuje brzmienie:**

*"Wykonany NMT w zakresie wymaganym przez Zamawiającego należy przekazać do GUGiK w arkuszach 1:5 000 w formie plików ASCII\_NMT i ASCII\_RASTER, dla arkuszy które wymagały aktualizacji (NMT zaktualizowany), lub w formacie ASCII\_RASTER, dla arkuszy które nie wymagały aktualizacji (NMT nieaktualizowany)."*

#### **ZMIANA NR 4**

**W Załączniku nr 1 do wzoru Umowy (Szczegółowym Opisie Przedmiotu Zamówienia) w punkcie 3.B.3.5.8 SOPZ**  dotychczasowy zapis:

"Format zapisu danych wysokościowych:

- a) Format ASCII TBD zawierający zapis punktów i geometrii obiektów (linie i poligony) w formie plików tekstowych ASCII (zawierających współrzędne rozdzielane spacjami), o rozszerzeniu ".ASC", odpowiadających poszczególnym warstwom:
	- p punkty w siatce o oczku nie większym niż 25m
	- k punkty charakterystyczne pomierzone na modelu stereoskopowym
	- s linie strukturalne
	- j obszary planarne, np. jeziora (poligony) bez siatki punktów
	- o– obiekty inżynieryjne (poligony)
	- z obszary wydzielone o obniżonej dokładności np. lasy (poligony)

Struktura zapisu plików musi być zgodna z poniższym schematem:

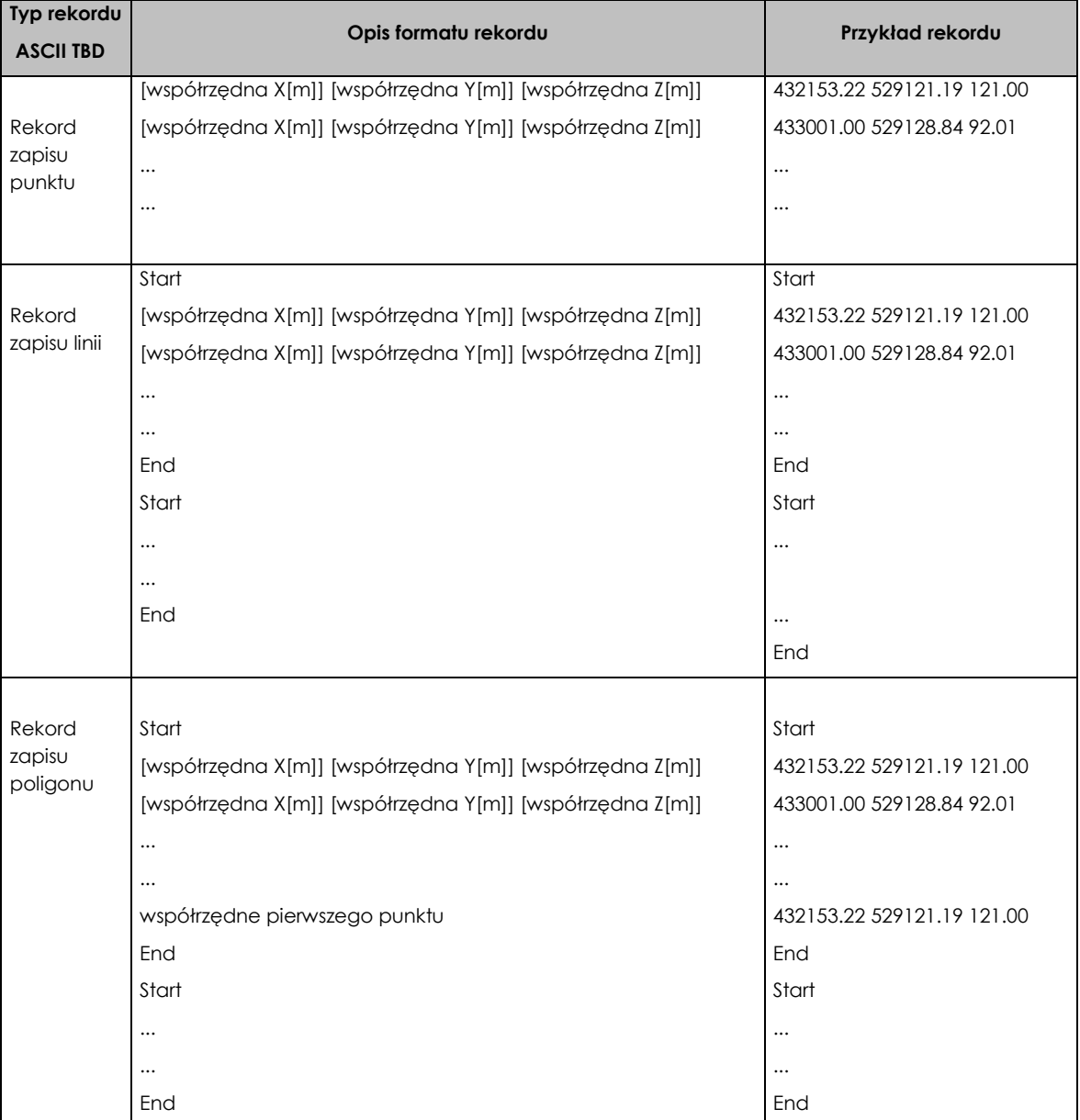

b) Format ASCII XYZ GRID – tzw. "użytkowy" NMT zawierający regularną, ciągłą siatkę punktów o oczku 5 metrów (dla punktów o pełnych współrzędnych, kończących się cyfrą 0 lub 5) zapisaną w plikach o rozszerzeniu ".xyz". Kolejne współrzędne należy zapisać oddzielając je znakiem tabulacji. Struktura zapisu plików musi być zgodna z poniższym schematem:

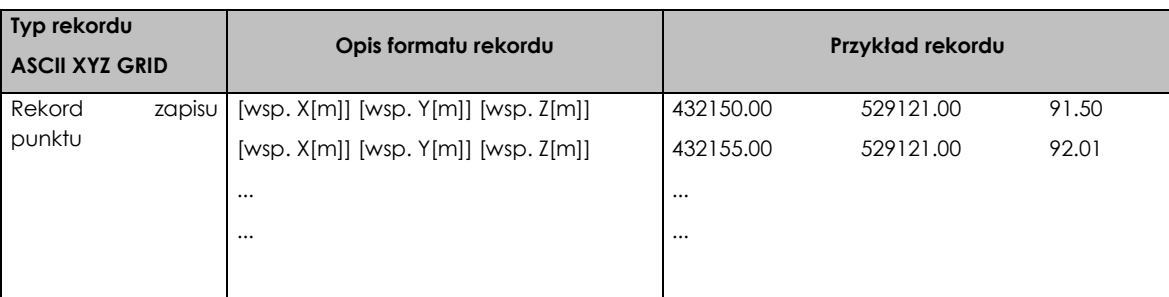

c) Format ASCII XYZ NMT – zaktualizowane dane NMT z projektów LIDAR, zawierający regularną, ciągłą siatkę punktów o oczku 1 metr (dla punktów o współrzędnych X,Y wyrażonych w pełnych metrach.) zapisaną w plikach o rozszerzeniu "xyz". Kolejne współrzędne należy zapisać oddzielając je znakiem tabulacji. Struktura zapisu plików musi być zgodna z poniższym schematem:

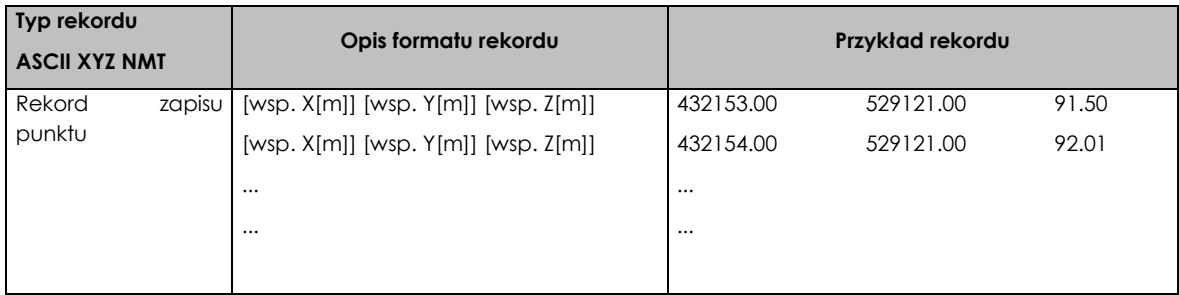

### **otrzymuje brzmienie:**

*"Format zapisu danych wysokościowych:*

- *a) Format ASCII NMT zawierający zapis punktów i geometrii obiektów (linie i poligony) w formie plików tekstowych ASCII (zawierających współrzędne rozdzielane spacjami), o rozszerzeniu ".ASC", odpowiadających poszczególnym warstwom:* 
	- *p – punkty w siatce o oczku nie większym niż 10m*
	- *s – linie strukturalne*
	- *o– obiekty inżynieryjne (poligony), w szczególności mosty, wiadukty*
	- *z – obszary wydzielone o obniżonej dokładności (poligony), w szczególności lasy*

*Struktura zapisu plików musi być zgodna z poniższym schematem:*

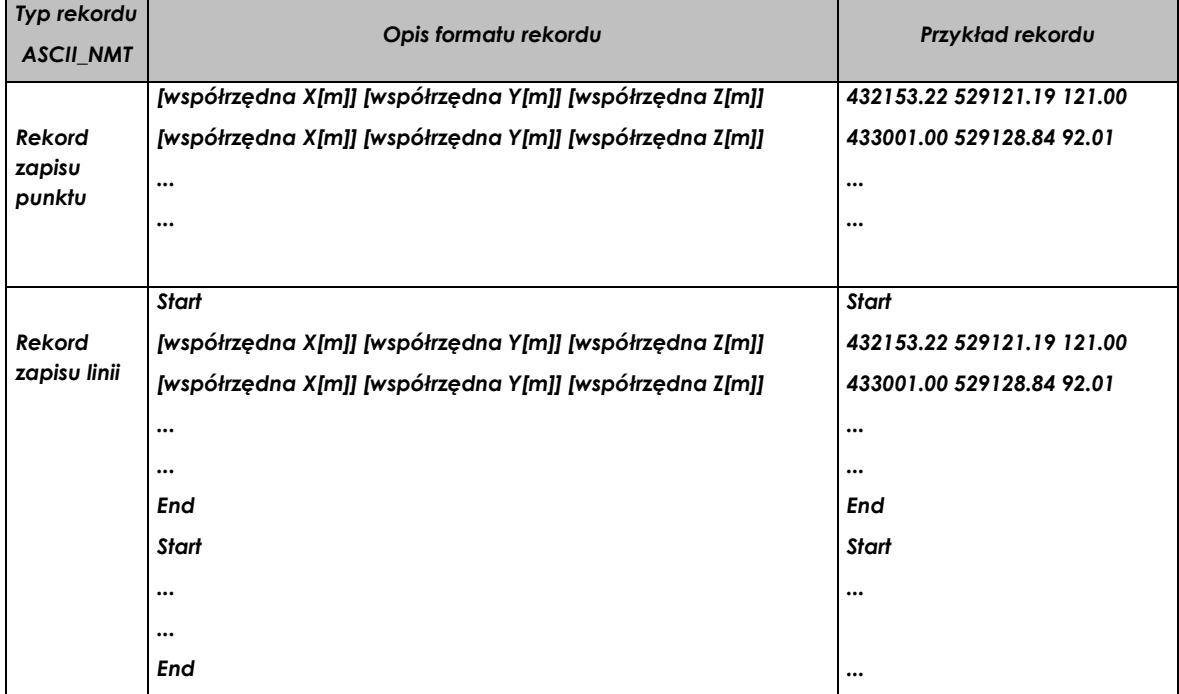

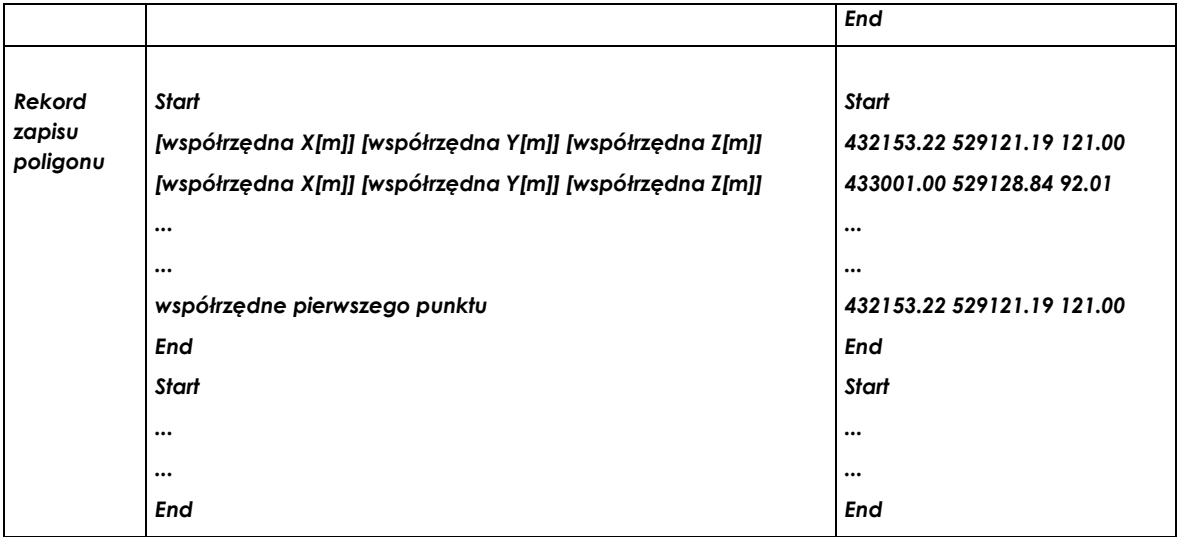

*b) Format ASCII\_RASTER (ESRI GRID) – zawierający zapis regularnej siatki punktów, w pliku o rozszerzeniu ".ASC", zapisane zgodnie z poniższym schematem w którym informacje nagłówkowe zapisane są na początku pliku, a następnie wartość rastra: NCOLS xxx*

| <b>NROWS</b> xxx        |
|-------------------------|
| <b>XLLCENTER XXX</b>    |
| YLLCENTER xxx           |
| CFLLSIZF xxx            |
| <b>NODATA VALUE XXX</b> |
| row 1                   |
| row 2                   |
|                         |
| row n                   |

*Wartości XLLCENTER oraz YLLCENTER muszą być wielokrotnością CELLSIZE."*

# **ZMIANA NR 5**

# **W Załączniku nr 1 do wzoru Umowy (Szczegółowym Opisie Przedmiotu Zamówienia) w punkcie 3.B.3.6.1 SOPZ**  dotychczasowy zapis:

"Przedmiotem zamówienia jest wytworzenie cyfrowej ortofotomapy o następującej charakterystyce:

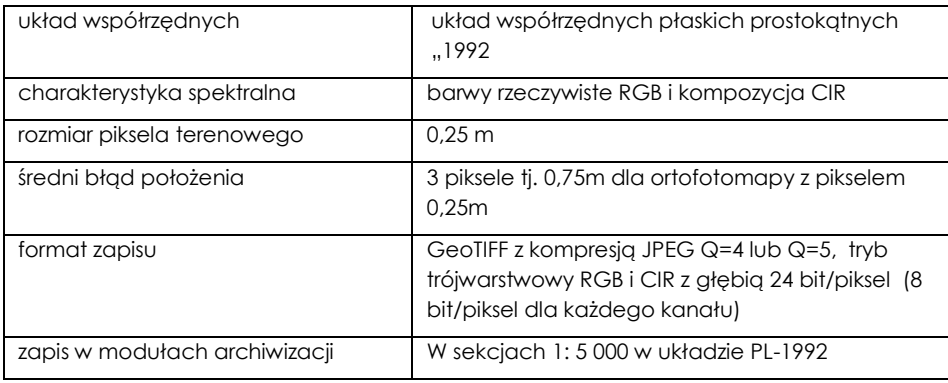

**Uwaga:** Zamawiający zastrzega możliwość zmiany formatu przekazywanych cyfrowych ortofotomap barwnych, w barwach rzeczywistych (RGB) i kompozycji CIR w układzie współrzędnych PL-1992."

### **otrzymuje brzmienie:**

#### *"Przedmiotem zamówienia jest wytworzenie cyfrowej ortofotomapy o następującej charakterystyce:*

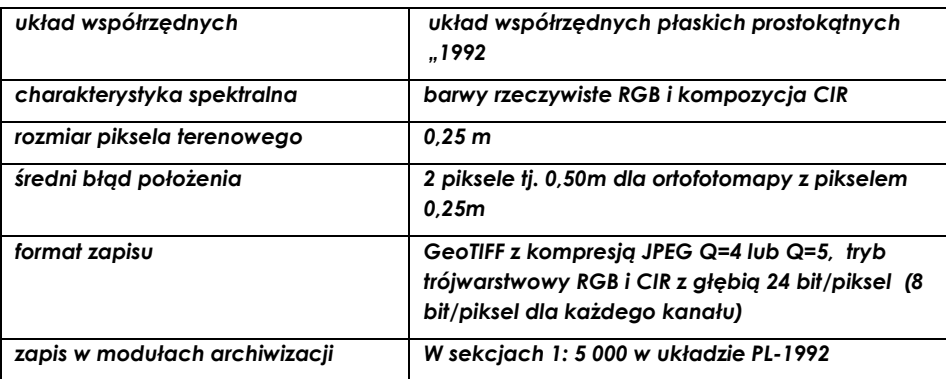

### *Uwaga: Zamawiający zastrzega możliwość zmiany formatu przekazywanych cyfrowych ortofotomap barwnych, w barwach rzeczywistych (RGB) i kompozycji CIR w układzie współrzędnych PL-1992."*

Zamawiający informuje, że dokonane zmiany SIWZ są wiążące dla Wykonawców oraz, że termin składania i otwarcia ofert pozostaje bez zmian.

 $...9021.01.04$   $1$   $...18$ Renata Mantur Zastępca Prezesa ARiMR Dokument podpisany przez Renata Mantur; ARiMR Data: 2021.01.04 <del>15</del>:18:19 CET Signature Not Verified